## **Office 2010 Toolkit And EZ-Activator V 2.1.6 Final.rar \/\/TOP\\\\**

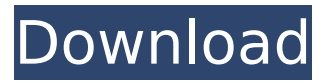

How can I activate office 2010 in windows 8.1 with microsofts own office. I have tried installing the toolkit but nothing happens. Any ideas? Thanks. :) A: See these steps on how to activate Office 2010 in Windows 8.1 Useful link - of a final judgment by a court of competent jurisdiction in previous litigation. Couri v. Koehler (1996), Ind.App., 665 N.E.2d 359, 363. The general rule is that res judicata operates to bar the relitigation of issues which could have been litigated in the prior action. Id. However, this rule is subject to the additional rule that a party is free to "seek a different cause of action against the same defendant based on different conduct, with a different impact to the claimant, that occurred before the original suit." Id. In addressing the proper application of the doctrine of res judicata, we utilize a two-step analysis. First, we must determine whether the facts demonstrate that the controversy was fully litigated or "could have been fully litigated in the former action." Id. Second, we must determine whether the facts demonstrate that the present action represents an attempt to avoid the bar of res judicata. Id. The following four-prong test is used to determine whether an issue was "fully litigated" or could have been brought in the prior action: 1) Is the issue the same as

## **Office 2010 Toolkit And EZ-Activator V 2.1.6 Final.rar**

PDF Professional 8.5 Crack Software [ … ] [PDF] Documents And E-Forwarding  $\dot{U}_{n}\overline{\mathcal{O}}^{a}\overline{\mathcal{O}}^{1}\dot{U}_{n}\dot{U}_{n}...\overline{\mathcal{O}}^{c}\dot{U}_{n}\dot{U}_{n}...\overline{\mathcal{O}}^{a}\overline{\mathcal{O}}^{c}\overline{\mathcal{O}}^{c}\overline{\mathcal{O}}^{c}\overline{\mathcal{O}}^{c}\overline{\mathcal{O}}^{c}\overline{\mathcal{O}}^{c}\dot{U}_{n}\dot{U}_{n}...\dot{U}^{c}.$ A: This might help you: You can contact MS Share this Q/A «  $\Box$ OEM Registers  $\Box$   $\Box$  $\Box$  $\Box$ OEM 为何要求那些书写的变化,并了解该书的用途和它们是如何与启动器和其他工具管理的 变化直接相关联的。Q: htaccess redirecting /wiki/index.php, /wiki/index.html, /wiki/index, etc Ok so I have a few questions. My current htaccess file has this: RewriteEngine On RewriteCond %{HTTP\_HOST} ^www.relaysecret.com RewriteCond %{REQUEST\_URI}!^/css/ RewriteCond %{REQUEST\_FILENAME}!-f RewriteCond %{REQUEST\_FILENAME}!-d RewriteCond %{REQUEST\_FILENAME}!-I RewriteRule ^(.\*)\$ /index.php?/\$1 [L] Now my "index.php" file is the "main landing page" which works fine. It has the two content management systems on there (the secure one and the one that is open to the world). Also, I 6d1f23a050

[https://guarded-](https://guarded-reaches-55871.herokuapp.com/J_HolidayRound_2_full_album_zip_Full.pdf)

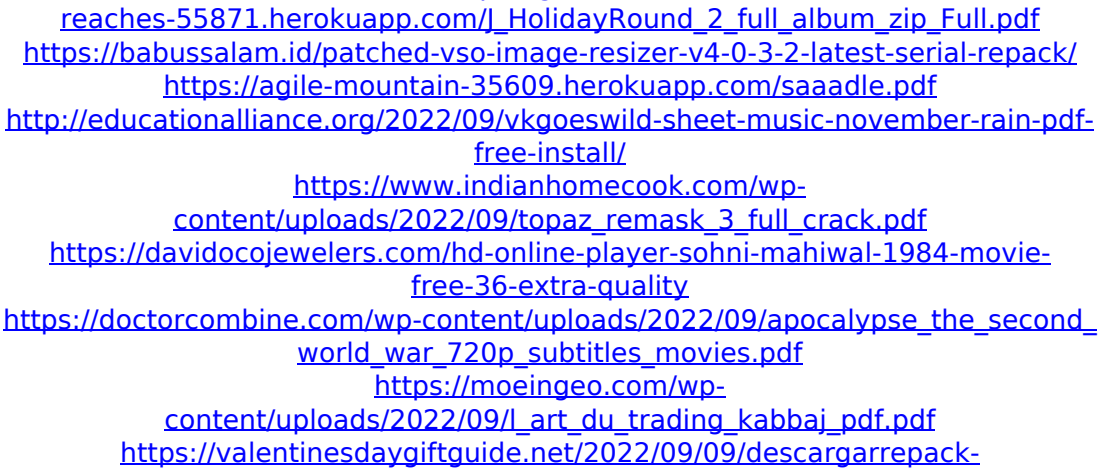

[keygenparaautocad201032bitseningles/](https://valentinesdaygiftguide.net/2022/09/09/descargarrepack-keygenparaautocad201032bitseningles/) [https://aqueous](https://aqueous-caverns-48285.herokuapp.com/Adobe_illustrator_crack_torrent.pdf)[caverns-48285.herokuapp.com/Adobe\\_illustrator\\_crack\\_torrent.pdf](https://aqueous-caverns-48285.herokuapp.com/Adobe_illustrator_crack_torrent.pdf) <https://vast-eyrie-95116.herokuapp.com/marube.pdf> [http://www.gambians.fi/theme-resource-changer-x64-x86-download-top/fund](http://www.gambians.fi/theme-resource-changer-x64-x86-download-top/fund-raising/)[raising/](http://www.gambians.fi/theme-resource-changer-x64-x86-download-top/fund-raising/) [https://shwethirikhit.com/2022/09/09/ccleaner-professional-plus-better](https://shwethirikhit.com/2022/09/09/ccleaner-professional-plus-better-crack-2015-full-key-version-download/)[crack-2015-full-key-version-download/](https://shwethirikhit.com/2022/09/09/ccleaner-professional-plus-better-crack-2015-full-key-version-download/) <https://still-ocean-92545.herokuapp.com/nathjaz.pdf> <https://womss.com/mass-mayhem-5-cheat-codes/> [https://purosautosdallas.com/2022/09/09/packmage-2-0-1-0-crack-software](https://purosautosdallas.com/2022/09/09/packmage-2-0-1-0-crack-software-patched/)[patched/](https://purosautosdallas.com/2022/09/09/packmage-2-0-1-0-crack-software-patched/) [https://unsk186.ru/wp](https://unsk186.ru/wp-content/uploads/Alter_Ego_A1_Methode_Fe_Francaisrar_PORTABLE.pdf)[content/uploads/Alter\\_Ego\\_A1\\_Methode\\_Fe\\_Francaisrar\\_PORTABLE.pdf](https://unsk186.ru/wp-content/uploads/Alter_Ego_A1_Methode_Fe_Francaisrar_PORTABLE.pdf) [https://fotofables.com/vray-for-3ds-max-2016-64-bit-with-crack-new-free](https://fotofables.com/vray-for-3ds-max-2016-64-bit-with-crack-new-free-download/)[download/](https://fotofables.com/vray-for-3ds-max-2016-64-bit-with-crack-new-free-download/) [https://still-hamlet-93480.herokuapp.com/Office\\_2016\\_product\\_key\\_finder\\_free\\_d](https://still-hamlet-93480.herokuapp.com/Office_2016_product_key_finder_free_download.pdf) [ownload.pdf](https://still-hamlet-93480.herokuapp.com/Office_2016_product_key_finder_free_download.pdf) <https://josebonato.com/seekgirlbundleresetkey-free/>